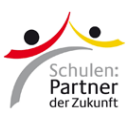

## **Anleitung: Anmeldung im Netzwerkraum der PASCH-Lernplattform**

Zur PASCH-Lernplattform gibt es einen Netzwerkraum. Dort erhalten Sie Neuigkeiten und Anleitungen zur Lernplattform und können sich mit anderen Nutzerinnen und Nutzern über die Arbeit mit Moodle austauschen.

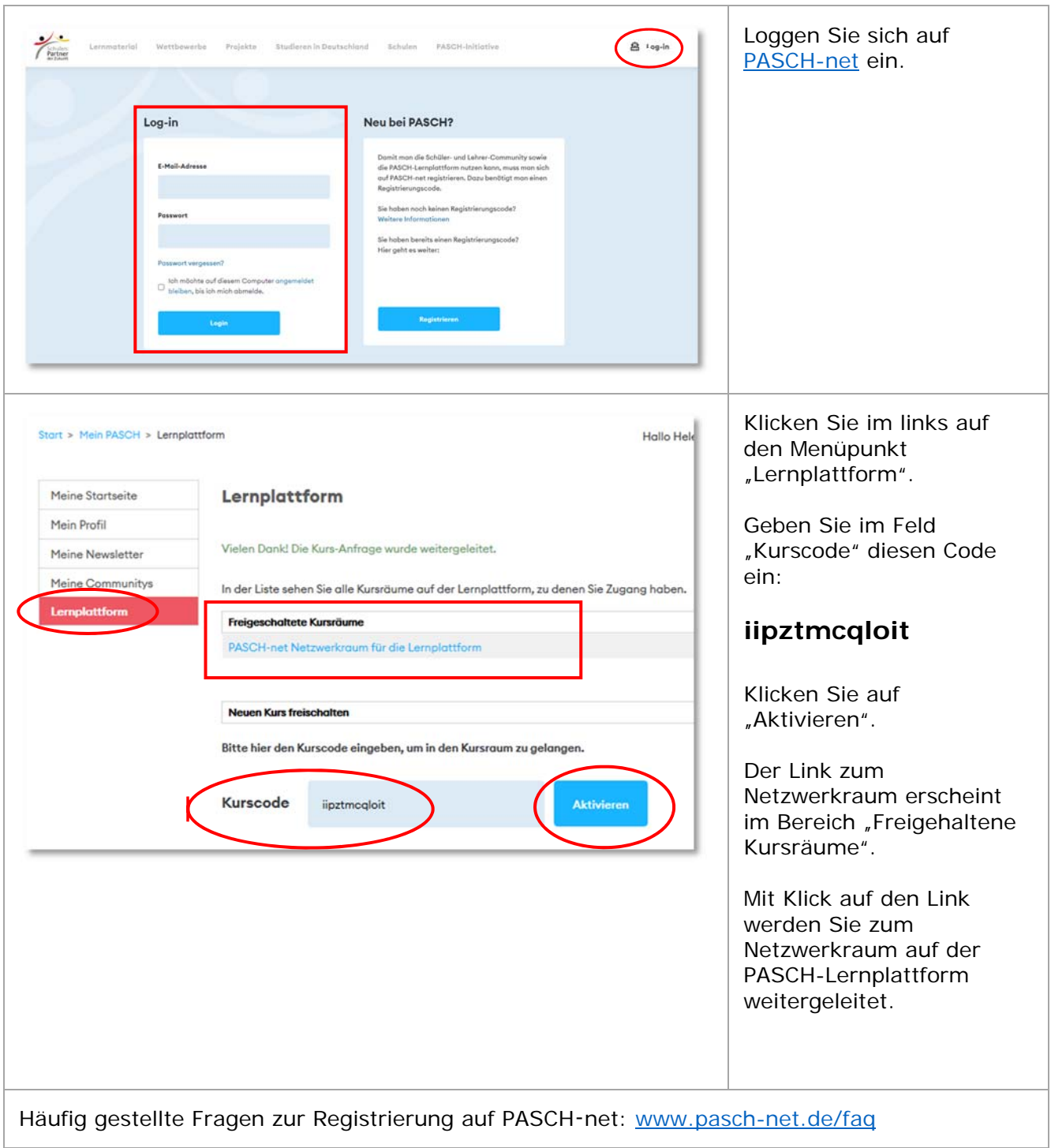